## **Multiple Jobs Inquire Page**

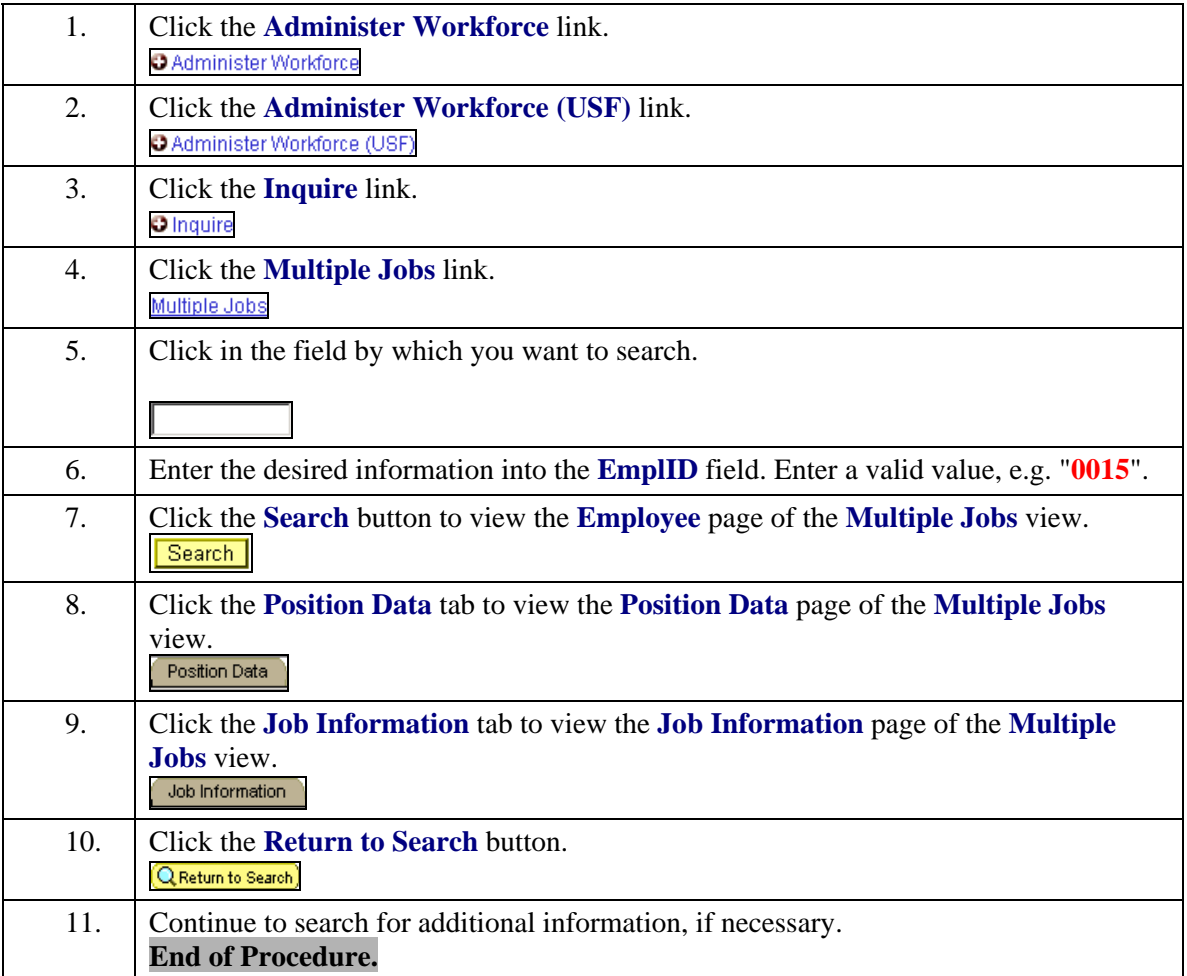